# Вычисление старшего показателя Ляпунова по временному ряду

Анкаренко Сергей Александрович, 344 группа Научный руководитель: ст. преп. А. Давыденко

СПбГУ, кафедра системного программирования, 2016

## Введение

AnalyzeMe - веб-сервис для анализа, прогнозирования данных, поиска зависимости между данными.

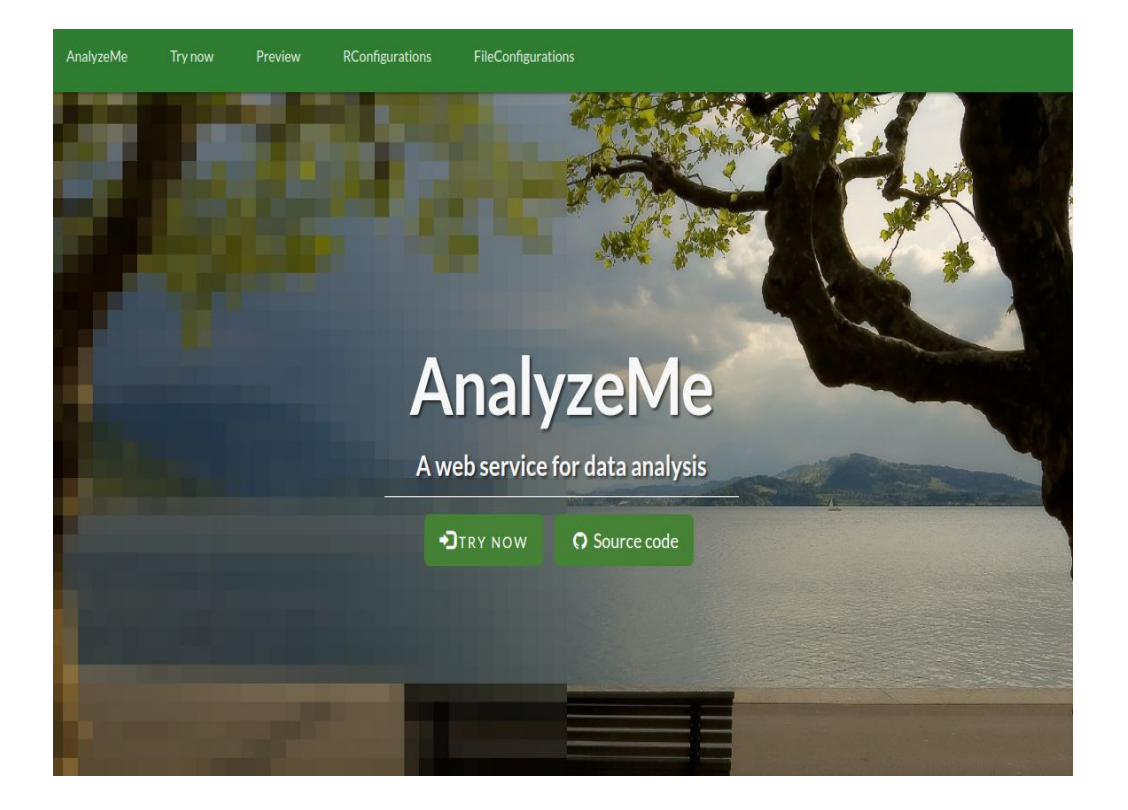

## Цель

Целью данной работы является реализация модуля, который по наблюдаемым данным, определяет, устойчива ли порождающая система.

# Задачи

- Анализ предметной области
- Реализация модуля
- Тестирование на данных с уже известным показателем Ляпунова
- Тестирование на реальных данных
- Внедрение в проект analyzeme

#### Основная идея

- Реконструирование аттрактора исходной системы
- Вычисление старшего показателя Ляпунова по аттрактору

#### Вычисление показателя Ляпунова

- Алгоритм Фольфа
- Алгоритм Розенштайна

#### Доступные программные средства

- Commons Math для FFT и реализации метода наименьших квадратов
- JMathPlot для построения графиков
- DeSolve для решение систем дифференциальных уравнений.

## Интеграция

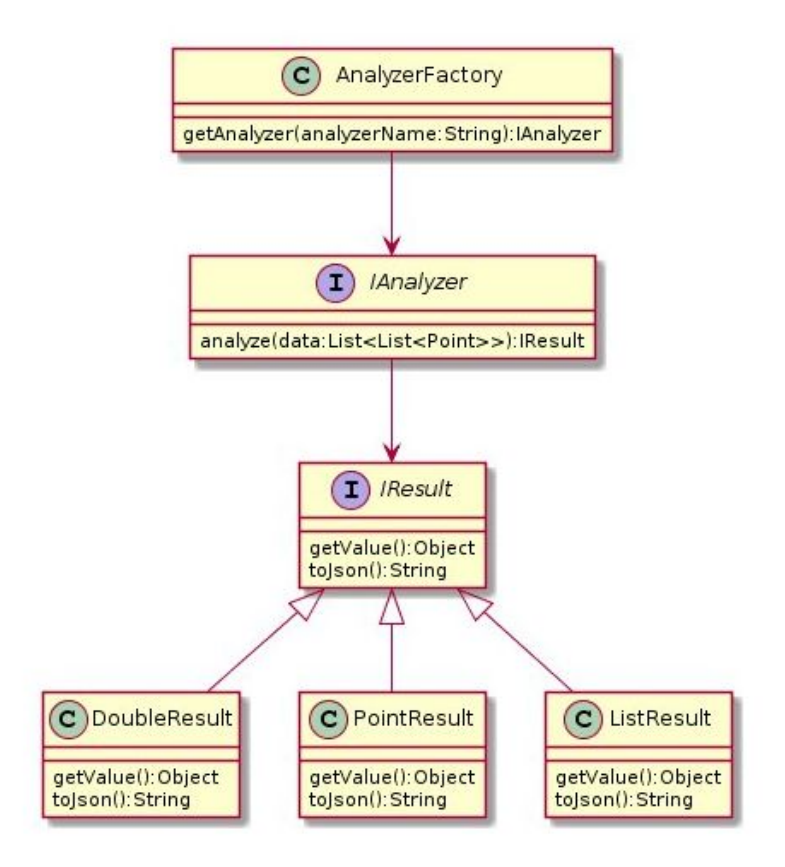

# Результаты

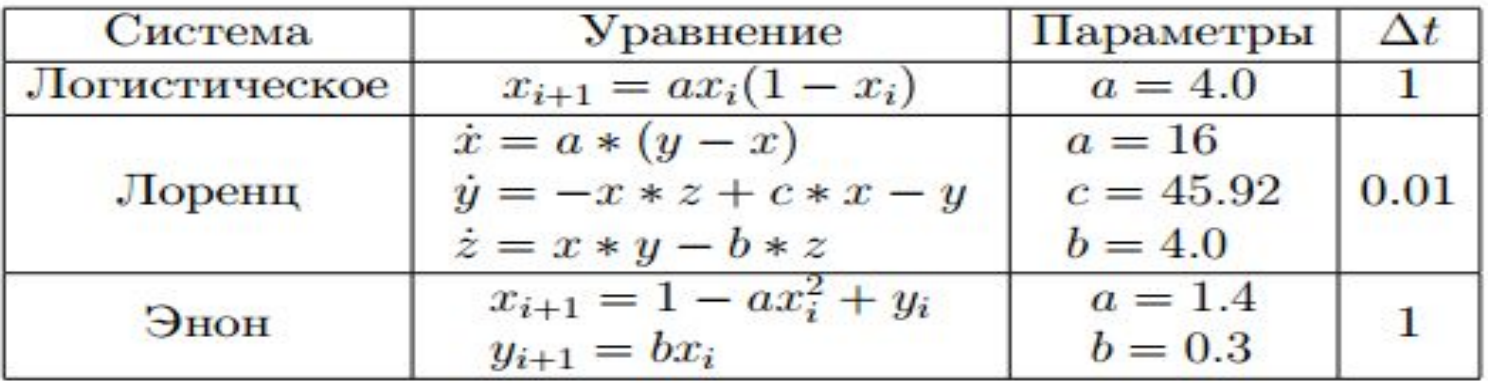

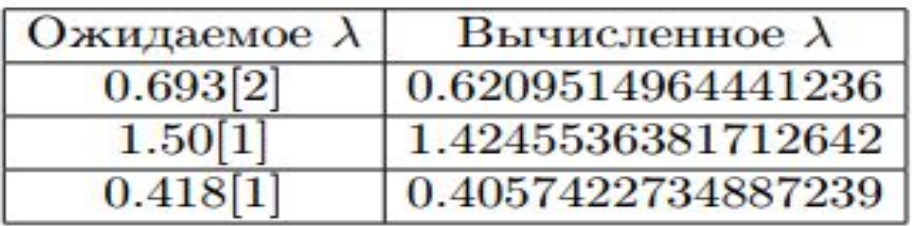

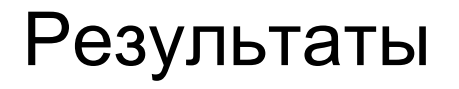

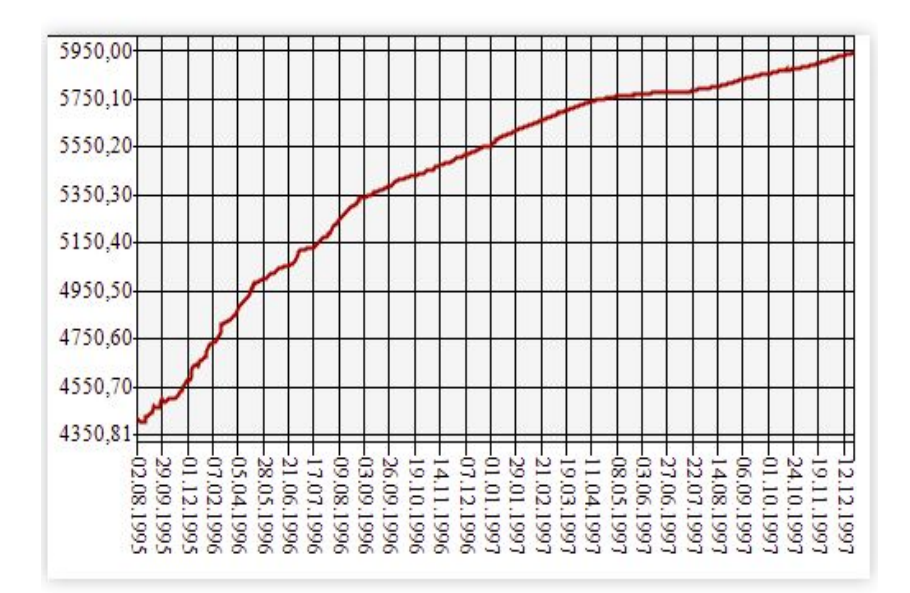

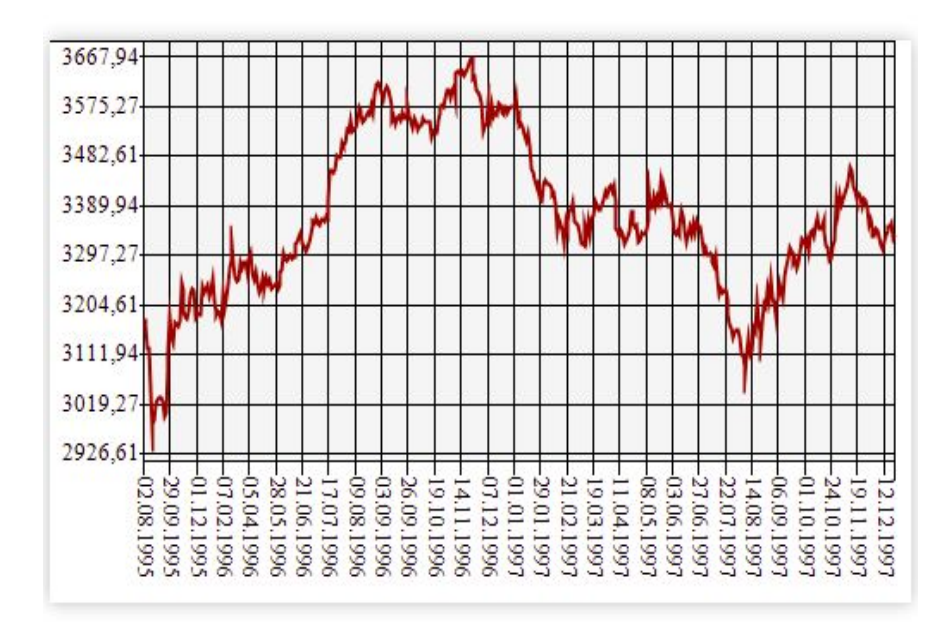

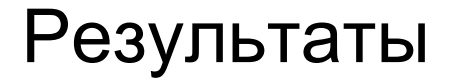

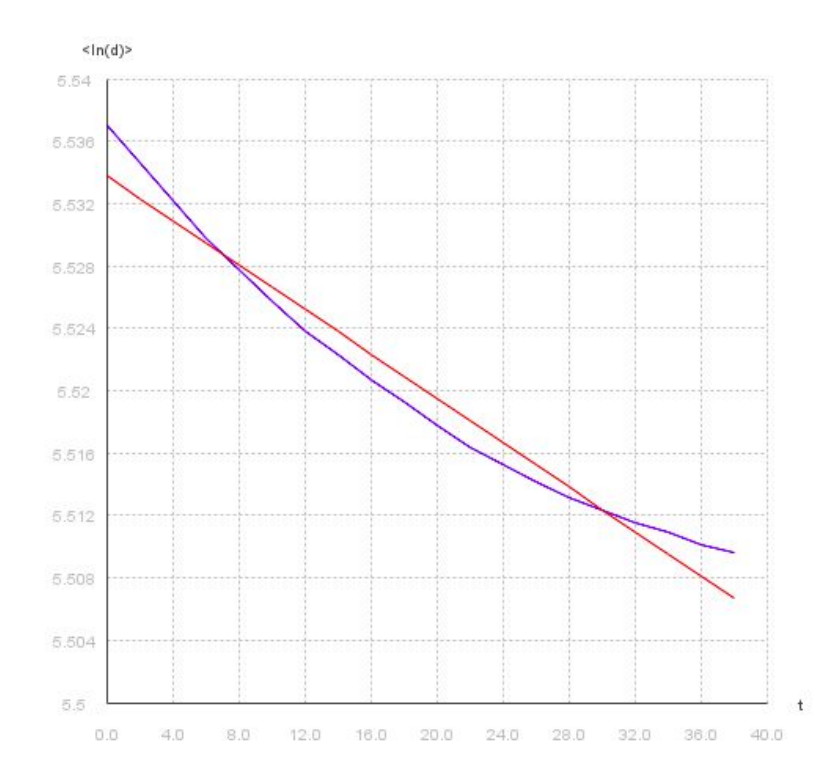

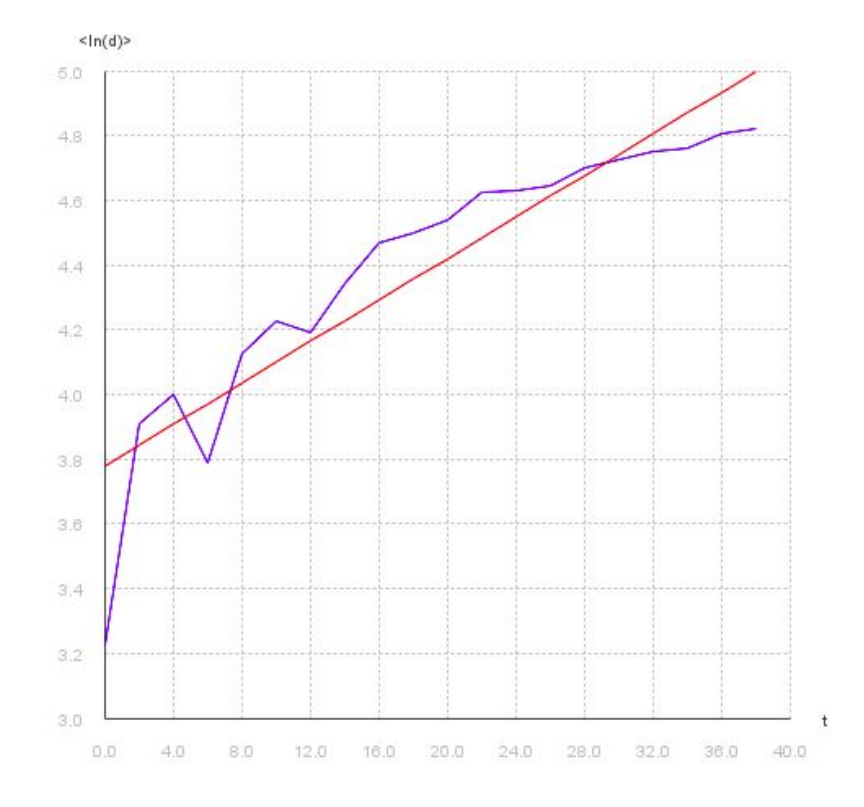

#### Итоги

- Проанализировал предметную область
- Реализовал модуль
- Протестировал
- Внедрил в общий проект